### <span id="page-0-0"></span>Comparação de desempenho entre algoritmos

Leonardo D. Secchin

Tópicos em PO, 2021/1E

UFES

Julho de 2021

Considere dois algoritmos A e B aplicados aos problemas P1, ... Pn. Após a execução, o seguinte panorama foi observado:

- o Algoritmo A resolveu 65% dos problemas
- o Algoritmo B resolveu 72% dos problemas
- o o tempo de execução do Algoritmo B foi, em média, 2 vezes o tempo do Algoritmo A.

Considere dois algoritmos  $A \in B$  aplicados aos problemas  $P1, \ldots, Pn$ . Após a execução, o seguinte panorama foi observado:

- o Algoritmo A resolveu 65% dos problemas
- o Algoritmo B resolveu 72% dos problemas
- o o tempo de execução do Algoritmo B foi, em média, 2 vezes o tempo do Algoritmo A.

### Pergunta: Qual algoritmo foi melhor? Qual você indicaria?

Considere dois algoritmos  $A \in B$  aplicados aos problemas  $P1, \ldots, Pn$ . Após a execução, o seguinte panorama foi observado:

- o Algoritmo A resolveu 65% dos problemas
- o Algoritmo B resolveu 72% dos problemas
- o o tempo de execução do Algoritmo B foi, em média, 2 vezes o tempo do Algoritmo A.

#### Pergunta: Qual algoritmo foi melhor? Qual você indicaria?

A resposta possivelmente depende da situação, do tamanho dos problemas, do condicionamento dos dados, de paralelismo etc etc etc... Considere dois algoritmos A e B aplicados aos problemas P1, ... Pn. Após a execução, o seguinte panorama foi observado:

- o Algoritmo A resolveu 65% dos problemas
- o Algoritmo B resolveu 72% dos problemas
- o o tempo de execução do Algoritmo B foi, em média, 2 vezes o tempo do Algoritmo A.

### Pergunta: Qual algoritmo foi melhor? Qual você indicaria?

A resposta possivelmente depende da situação, do tamanho dos problemas, do condicionamento dos dados, de paralelismo etc etc etc...

ok, mas há uma forma de responder "balanceando" tempo vs eficácia?

Agora, tente dar uma "resposta média" olhando a tabela... !!!!! :(

| Row                  | Prob                                                                          | n.                           | m                            | st                                          | it                   | f                                                | viah                                                                                                | KKT                                                | tempo                                                      | obo tem                                                        |
|----------------------|-------------------------------------------------------------------------------|------------------------------|------------------------------|---------------------------------------------|----------------------|--------------------------------------------------|----------------------------------------------------------------------------------------------------|----------------------------------------------------|------------------------------------------------------------|----------------------------------------------------------------|
| 1                    | lp adlittle                                                                   | 138                          | 56                           | 1                                           | 8                    | NaN                                              | 4.59223e12                                                                                          | 5.6862e8                                           | 0.00625257                                                 | afimescala                                                     |
| $\overline{2}$       | lp_adlittle                                                                   | 138                          | 56                           | $\Omega$                                    | 13                   | 225495.0                                         | 1.38656e-10                                                                                         | 2.17674e-10                                        | 0.00219731                                                 | pred-corr p2                                                   |
| 3                    | lp_adlittle                                                                   | 138                          | 56                           | $\circ$                                     | 13                   | 225495.0                                         | 1.38062e-9                                                                                          | 4.6669e-12                                         | 0.00212062                                                 | pred-corr p3                                                   |
| $\overline{a}$       | lp_adlittle                                                                   | 138                          | 56                           | $\mathbf{1}$                                | 20                   | NaN                                              | 1.24738e-10                                                                                         | 2.84205e-8                                         | 0.00350535                                                 | sequidor                                                       |
| 5                    | lp afiro                                                                      | 51                           | 27                           | 4                                           | 18                   | $-464.754$                                       | 10.071                                                                                              | 0.00554879                                         | 0.00123545                                                 | afimescala                                                     |
| 6                    | lp afiro                                                                      | 51                           | 27                           | $\circ$                                     | 8                    | $-464.753$                                       | 6.56722e-12                                                                                         | 7.32249e-10                                        | 0.000450609                                                | pred-corr p2                                                   |
| 7                    | lp afiro                                                                      | 51                           | 27                           | $\circ$                                     | 8                    | $-464.753$                                       | 9.48886e-12                                                                                         | 1.60566e-10                                        | 0.000536535                                                | pred-corr p3                                                   |
| 8                    | lp afiro                                                                      | 51                           | 27                           | $\Omega$                                    | 16                   | $-464.753$                                       | 5.10003e-12                                                                                         | 2.49791e-9                                         | 0.000865001                                                | sequidor                                                       |
| 9                    | lp_agg                                                                        | 615                          | 488                          | $\overline{1}$                              | 33                   | NaN                                              | 3.52612e15                                                                                          | 6.39858e7                                          | 0.0930459                                                  | afimescala                                                     |
| 10                   | lp agg                                                                        | 615                          | 488                          | $\Omega$                                    | 27                   | $-3.59918e7$                                     | 2.7054e-5                                                                                           | 1.92828e-9                                         | 0.0961403                                                  | pred-corr p2                                                   |
| 11                   | lp agg                                                                        | 615                          | 488                          | $\circ$                                     | 39                   | $-3.59918e7$                                     | $1.0664e-5$                                                                                         | 6.31478e-13                                        | 0.142016                                                   | pred-corr p3                                                   |
| 12                   | lp_agg                                                                        | 615                          | 488                          | $\circ$                                     | 57                   | $-3.59918e7$                                     | 0.0658189                                                                                           | 1.56728e-9                                         | 0.143155                                                   | sequidor                                                       |
| 13                   | lp agg2                                                                       | 758                          | 516                          | $\overline{4}$                              | 61                   | $-1.99724e7$                                     | 137955.0                                                                                            | 0.00798686                                         | 0.203749                                                   | afimescala                                                     |
| 14                   | lp agg2                                                                       | 758                          | 516                          | $\Omega$                                    | 20                   | $-2.0239307$                                     | $2.11389e - 7$                                                                                      | 7.04435e-12                                        | 0.0931601                                                  | pred-corr p2                                                   |
| 15                   | lp agg2                                                                       | 758                          | 516                          | $\circ$                                     | 19                   | $-2.02393e7$                                     | 2.02984e-5                                                                                          | 1.72002e-10                                        | 0.0913567                                                  | pred-corr p3                                                   |
| 16                   | lp_agg2                                                                       | 758                          | 516                          | $\Omega$                                    | 30                   | $-2.02393e7$                                     | 0.00172784                                                                                          | 6.43798e-9                                         | 0.0974315                                                  | sequidor                                                       |
| 17                   | lp_agg3                                                                       | 758                          | 516                          | $\overline{1}$                              | 50                   | NaN                                              | 5.01421e15                                                                                          | 2.92043e8                                          | 0.163052                                                   | afimescala                                                     |
| 18                   | lp agg3                                                                       | 758                          | 516                          | $\Omega$                                    | 20                   | 1.03121e7                                        | 3.48558e-7                                                                                          | 1.30753e-9                                         | 0.0950648                                                  | pred-corr p2                                                   |
| 19                   | lp agg3                                                                       | 758                          | 516                          | $\circ$                                     | 18                   | 1.03121e7                                        | 9.58804e-6                                                                                          | 9.13078e-11                                        | 0.0866596                                                  | pred-corr p3                                                   |
| 20                   | lp_agg3                                                                       | 758                          | 516                          | $\Omega$                                    | 32                   | 1.03121e7                                        | 0.000617788                                                                                         | 1.45328e-9                                         | 0.109657                                                   | seguidor                                                       |
| 21                   | lp bandm                                                                      | 472                          | 305                          | 4                                           | 16                   | $-139.181$                                       | 25.8847                                                                                             | 0.370008                                           | 0.0234934                                                  | afimescala                                                     |
| 22                   | lp bandm                                                                      | 472                          | 305                          | $\Omega$                                    | 19                   | $-158.628$                                       | $6.21731e - 10$                                                                                     | $5.5994 - 9$                                       | 0.0289009                                                  | pred-corr p2                                                   |
| 23                   | lp bandm                                                                      | 472                          | 305                          | $\circ$                                     | 19                   | $-158.628$                                       | 3.3434e-10                                                                                          | 1.92558e-12                                        | 0.0266341                                                  | pred-corr p3                                                   |
| 24                   | lp bandm                                                                      | 472                          | 305                          | $\Omega$                                    | 31                   | $-158.628$                                       | 3.01558e-10                                                                                         | $6.49026e-9$                                       | 0.0348959                                                  | sequidor                                                       |
| 25                   | lp beaconfd                                                                   | 295                          | 173                          | $\overline{4}$                              | 16                   | 33574.4                                          | 3230.33                                                                                             | 0.219422                                           | 0.0131723                                                  | afimescala                                                     |
| 26                   | lp beaconfd                                                                   | 295                          | 173                          | $\Omega$                                    | 11                   | 33592.5                                          | 1.33872e-5                                                                                          | $6.59554e - 9$                                     | 0.0102533                                                  | pred-corr p2                                                   |
| 27                   | lp beaconfd                                                                   | 295                          | 173                          | $\Omega$                                    | 10                   | 33592.5                                          | 1.61167e-8                                                                                          | 6.77704e-12                                        | 0.00898379                                                 | pred-corr p3                                                   |
| 28                   | lp_beaconfd                                                                   | 295                          | 173                          | $\circ$                                     | 18                   | 33592.5                                          | 2.93402e-9                                                                                          | $4.69255e-9$                                       | 0.0125896                                                  | sequidor                                                       |
| 29                   | lp blend                                                                      | 114                          | 74                           | 4                                           | 20                   | $-29.8934$                                       | 7.46157                                                                                             | 0.0660842                                          | 0.00431388                                                 | afimescala                                                     |
| 30                   | lp blend                                                                      | 114                          | 74                           | $\Omega$                                    | 14                   | $-30.8121$                                       | $1.47306e - 11$                                                                                     | $9.00176e - 10$                                    | 0.00327916                                                 | pred-corr p2                                                   |
| 31                   | lp blend                                                                      | 114                          | 74                           | $\Omega$                                    | 13                   | $-30.8121$                                       | 3.29287e-11                                                                                         | 1.70695e-11                                        | 0.00308425                                                 | pred-corr p3                                                   |
| 32                   | lp blend                                                                      | 114                          | 74                           | $\circ$                                     | 20                   | $-30.8121$                                       | 2.25261e-11                                                                                         | 9.91278e-9                                         | 0.00369068                                                 | sequidor                                                       |
| 33                   | lp bnl2                                                                       | 4486                         | 2324                         | $\overline{1}$                              | 45                   | NaN                                              | 1.10967e15                                                                                          | 3.02111e10                                         | 1.10452                                                    | afimescala                                                     |
| 34                   | lp bnl2                                                                       | 4486                         | 2324                         | 4                                           | 40                   | 1811.24                                          | 0.00125769                                                                                          | 3.42411e-8                                         | 1.74602                                                    | pred-corr p2                                                   |
| 35                   | lp bnl2                                                                       | 4486                         | 2324                         | 4                                           | 36                   | 1811.24                                          | 0.000585816                                                                                         | 1.59491e-8                                         | 1.58145                                                    | pred-corr p3                                                   |
| 36                   | lp bnl2                                                                       | 4486                         | 2324                         | $\circ$                                     | 68                   | 1811.24                                          | 5.68037e-7                                                                                          | 6.48521e-10                                        | 1.65283                                                    | seguidor                                                       |
| 37<br>38<br>39<br>40 | lp_d2q06c<br>lp d2q06c<br>lp d2q06c<br>$1p$ $d2q06c$<br>Tópicos em PO 2021/1E | 5831<br>5831<br>5831<br>5831 | 2171<br>2171<br>2171<br>2171 | 4<br>$\overline{4}$<br>$\Omega$<br>$\Omega$ | 13<br>26<br>30<br>62 | 2.52971e5<br>1.22829e5<br>1.22784e5<br>1.22784e5 | 2.17288e5<br>$8.90209 - 5$<br>3.41739e-5<br>1.17896e-5<br>Comparação de desempenho entre algoritmos | 1.49644<br>0.000328237<br>2.07375e-9<br>1.63516e-9 | 0.412703<br>1.29015<br>1.47965<br>1.80164<br>Julho de 2021 | afimescala<br>pred-corr p2<br>pred-corr p3<br>sequidor<br>3/24 |

 $\frac{1}{2}$   $\frac{1}{2}$   $\frac{1}{2}$ 

• Tempo de execução: útil para comparar algoritmos de diferentes naturezas. Veremos à frente alguns cuidados ao contabilizar tempo de CPU.

- Tempo de execução: útil para comparar algoritmos de diferentes naturezas. Veremos à frente alguns cuidados ao contabilizar tempo de CPU.
- Número de iterações: útil quando os algoritmos têm iterações com custo computacional parecido.

- Tempo de execução: útil para comparar algoritmos de diferentes naturezas. Veremos à frente alguns cuidados ao contabilizar tempo de CPU.
- Número de iterações: útil quando os algoritmos têm iterações com custo computacional parecido. Exemplos:
	- Pontos interiores primal dual afim escala, seguidor de caminhos e  $preditor-corrector - custo por iteração similar$

- Tempo de execução: útil para comparar algoritmos de diferentes naturezas. Veremos à frente alguns cuidados ao contabilizar tempo de CPU.
- Número de iterações: útil quando os algoritmos têm iterações com custo computacional parecido. Exemplos:
	- Pontos interiores primal dual afim escala, seguidor de caminhos e preditor-corretor – custo por iteração similar
	- Método do gradiente e Newton custo por iteração muito diferente. O primeiro necessita apenas de  $\nabla f$ ; o segundo, resolver um sistema linear com  $\nabla^2 f$ .

 $\implies$  Não faz sentido comparar por número de iterações (gradiente pode dar mais iterações e mesmo assim ser muito mais rápido)

- Tempo de execução: útil para comparar algoritmos de diferentes naturezas. Veremos à frente alguns cuidados ao contabilizar tempo de CPU.
- Número de iterações: útil quando os algoritmos têm iterações com custo computacional parecido. Exemplos:
	- Pontos interiores primal dual afim escala, seguidor de caminhos e preditor-corretor – custo por iteração similar
	- Método do gradiente e Newton custo por iteração muito diferente. O primeiro necessita apenas de  $\nabla f$ ; o segundo, resolver um sistema linear com  $\nabla^2 f$ .

 $\implies$  Não faz sentido comparar por número de iterações (gradiente pode dar mais iterações e mesmo assim ser muito mais rápido)

• Número de avaliações de funções e/ou gradientes: útil quando é caro avaliar funções e seus gradientes – problemas de grande porte, funções resultantes de processos iterativos

Independentemente da medida de comparação, queremos uma forma fácil para comparar o desempenho entre dois ou mais algoritmos.

Independentemente da medida de comparação, queremos uma forma fácil para comparar o desempenho entre dois ou mais algoritmos.

Como?

Perfis de desempenho: uma forma visual de comparação

Independentemente da medida de comparação, queremos uma forma fácil para comparar o desempenho entre dois ou mais algoritmos.

Como?

Perfis de desempenho: uma forma visual de comparação

Os perfis de desempenho que veremos foram idealizados por Elizabeth D. Dolan e Jorge J. Moré.

Dolan, Elizabeth D.; Moré, Jorge J. Benchmarking optimization software with performance profiles. Math. Program., Ser. A 91: 201-213 (2002)

Eles são muito utilizados pelos pesquisadores em otimização.

Vamos fixar tempo de execução como medida (as outras são análogas).

Vamos fixar **tempo de execução** como medida (as outras são análogas). Sejam

- $\bullet$   $\mathcal P$  o conjunto dos problemas-teste (instâncias);
- $\bullet$  A o conjunto dos algoritmos aplicados à cada problema  $p \in \mathcal{P}$ ;
- $\bullet$  t<sub>p,a</sub> o tempo de execução do algoritmo  $a \in \mathcal{A}$  para resolver  $p \in \mathcal{P}$ . Definimos  $t_{p,a} = \infty$  caso a **não** resolveu p.

O tempo será em segundos, mas isso não importa para comparar...

O **índice de desempenho** do algoritmo a no problema  $p$  é a razão

$$
r_{p,a}=\frac{t_{p,a}}{\min\{t_{p,\tilde{a}}\mid\tilde{a}\in\mathcal{A}\}}\geq 1
$$

•  $r_{p,a} = \tau$  significa que a levou  $\tau$  vezes o tempo do algoritmo mais rápido em p.

Por exemplo,  $r_{p,a} = 2 \implies a$  levou o **dobro** do tempo do algoritmo mais rápido em p.

O **índice de desempenho** do algoritmo a no problema  $p$  é a razão

$$
r_{p,a}=\frac{t_{p,a}}{\min\{t_{p,\tilde{a}}\mid\tilde{a}\in\mathcal{A}\}}\geq 1
$$

•  $r_{p,a} = \tau$  significa que a levou  $\tau$  vezes o tempo do algoritmo mais rápido em p.

Por exemplo,  $r_{p,a} = 2 \implies a$  levou o **dobro** do tempo do algoritmo mais rápido em p.

•  $r_{p,a} = 1 \implies$  algoritmo a resolveu p mais rápido;

O **índice de desempenho** do algoritmo a no problema  $p$  é a razão

$$
r_{p,a}=\frac{t_{p,a}}{\min\{t_{p,\tilde{a}}\mid\tilde{a}\in\mathcal{A}\}}\geq 1
$$

•  $r_{p,a} = \tau$  significa que a levou  $\tau$  vezes o tempo do algoritmo mais rápido em p.

Por exemplo,  $r_{p,a} = 2 \implies a$  levou o **dobro** do tempo do algoritmo mais rápido em p.

- $r_{p,a} = 1 \implies$  algoritmo a resolveu p mais rápido;
- quanto maior  $r_{p,a}$ , mais lento foi a em p (talvez nem resolveu)

O **índice de desempenho** do algoritmo a no problema  $p$  é a razão

$$
r_{p,a}=\frac{t_{p,a}}{\min\{t_{p,\tilde{a}}\mid\tilde{a}\in\mathcal{A}\}}\geq 1
$$

•  $r_{p,a} = \tau$  significa que a levou  $\tau$  vezes o tempo do algoritmo mais rápido em p.

Por exemplo,  $r_{p,a} = 2 \implies a$  levou o **dobro** do tempo do algoritmo mais rápido em p.

- $r_{p,a} = 1 \implies$  algoritmo a resolveu p mais rápido;
- quanto maior  $r_{p,a}$ , mais lento foi a em p (talvez nem resolveu)
- convencionamos  $r_{p,a} = \infty$  caso  $t_{p,a} = \infty$  (note que o denominador pode ser  $\infty$  caso nenhum algoritmo tenha resolvido p).

Definimos o **perfil de desempenho** (ou **função de desempenho**) do algoritmo  $a \in \mathcal{A}$  por

$$
\rho_{\mathsf{a}}:[1,\infty)\to[0,1],\qquad \rho_{\mathsf{a}}(\tau)=\frac{1}{\#\mathcal{P}}\,\text{card}\,\{p\in\mathcal{P}\mid r_{\mathsf{p},\mathsf{a}}\leq\tau\}.
$$

 $\rho_a(1)$  é a proporção de problemas em que a foi o **mais rápido**;

 $\rho_{a}(\tau)$  é a proporção de problemas que a resolve **em até**  $\tau$  **vezes** o tempo do algoritmo mais rápido.

Definimos o **perfil de desempenho** (ou **função de desempenho**) do algoritmo  $a \in \mathcal{A}$  por

$$
\rho_{\mathsf{a}}:[1,\infty)\to[0,1],\qquad \rho_{\mathsf{a}}(\tau)=\frac{1}{\#\mathcal{P}}\,\text{card}\,\{p\in\mathcal{P}\mid r_{\mathsf{p},\mathsf{a}}\leq\tau\}.
$$

 $\rho_a(1)$  é a proporção de problemas em que a foi o **mais rápido**;

- $\rho_{a}(\tau)$  é a proporção de problemas que a resolve **em até**  $\tau$  **vezes** o tempo do algoritmo mais rápido.
- **a** a função  $\rho_a$  balanceia **tempo** e **eficácia**.
	- qual o algoritmo mais rápido, desconsiderando eficácia?
	- $\bullet$  qual o algoritmo é mais rápido, considerando uma taxa mínima de 70% dos problemas resolvidos?

A maneira fácil de visualizar o comparativo entre algoritmos é traçando os gráficos de  $\rho_a(\tau)$  em função de  $\tau$ , para os vários algoritmos.

E bastante utilizada pelos pesquisadores para tirar conclusões entre diferentes algoritmos.

A maneira fácil de visualizar o comparativo entre algoritmos é traçando os gráficos de  $\rho_a(\tau)$  em função de  $\tau$ , para os vários algoritmos.

É bastante utilizada pelos pesquisadores para tirar conclusões entre diferentes algoritmos.

Os perfis  $\rho_a$  podem ser definimos para qualquer medida de comparação (iterações, avaliações de função etc) de forma inteiramente análoga.

 $\rightarrow$  Para tanto, basta definir  $t_{p,a}$  como a medida de interesse, mantendo  $t_{p,a} = \infty$  quando *a* não resolve *p*.

#### Comparativo para até 10 vezes o tempo do algoritmo mais rápido ( $\tau \in [1, 10]$ )

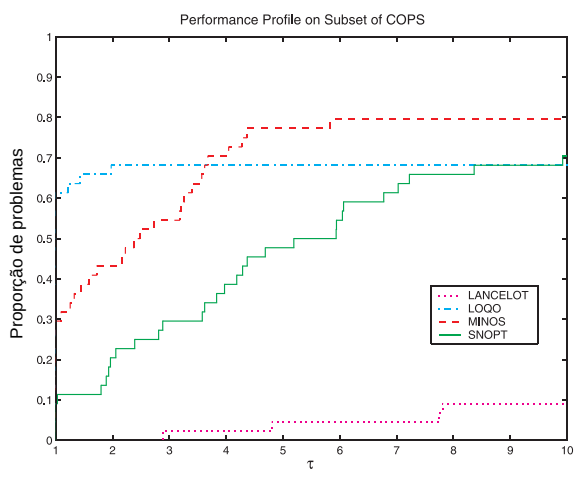

#### Comparativo para até 10 vezes o tempo do algoritmo mais rápido ( $\tau \in [1, 10]$ )

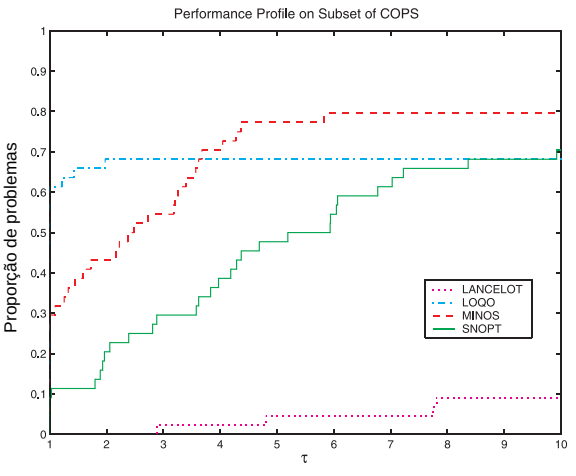

(figura adaptada do artigo de Dolan e Moré (2002))

LOQO é mais rápido em  $\approx$  60% dos problemas, mas não é o mais eficaz

#### Comparativo para até 10 vezes o tempo do algoritmo mais rápido ( $\tau \in [1, 10]$ )

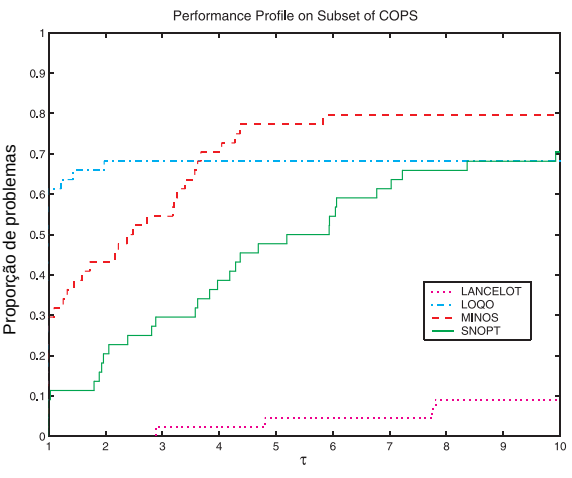

LOQO é mais rápido em  $\approx$  60% dos problemas, mas não é o mais eficaz

MINOS é o mais eficaz se esperamos até 10x o tempo do alg. mais rápido

#### Comparativo para até 10 vezes o tempo do algoritmo mais rápido ( $\tau \in [1, 10]$ )

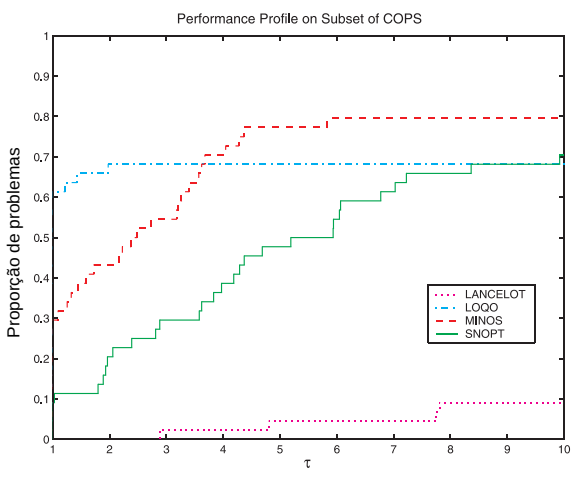

(figura adaptada do artigo de Dolan e Moré (2002))

LOQO é mais rápido em  $\approx$  60% dos problemas, mas não é o mais eficaz

MINOS é o mais eficaz se esperamos até 10x o tempo do alg. mais rápido

LOQO e SNOPT têm eficácia similar, porém LOQO é muito mais rápido

#### Comparativo para até 10 vezes o tempo do algoritmo mais rápido ( $\tau \in [1, 10]$ )

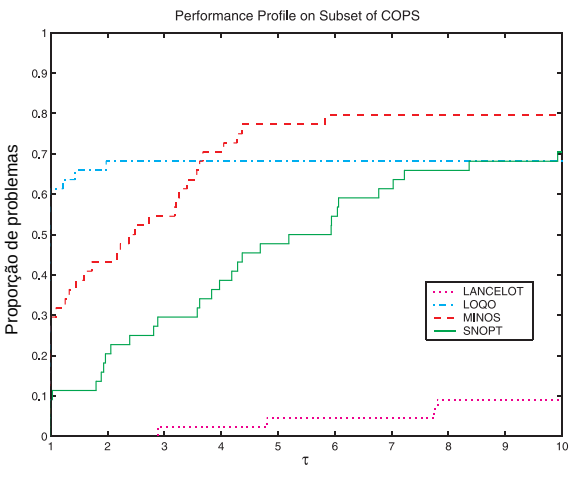

LOQO é mais rápido em  $\approx$  60% dos problemas, mas não é o mais eficaz

MINOS é o mais eficaz se esperamos até 10x o tempo do alg. mais rápido

LOQO e SNOPT têm eficácia similar, porém LOQO é muito mais rápido

A eficácia entre LOQO e SNOPT se equiparam somente se esperarmos até 8,5x o tempo do alg. mais rápido

#### Comparativo para até 10 vezes o tempo do algoritmo mais rápido ( $\tau \in [1, 10]$ )

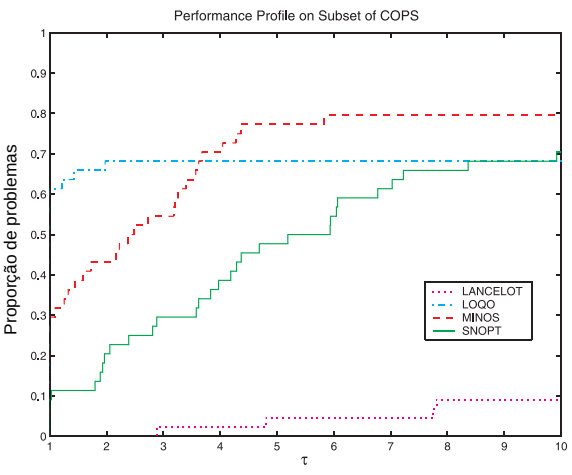

(figura adaptada do artigo de Dolan e Moré (2002))

LOQO é mais rápido em  $\approx$  60% dos problemas, mas não é o mais eficaz

MINOS é o mais eficaz se esperamos até 10x o tempo do alg. mais rápido

LOQO e SNOPT têm eficácia similar, porém LOQO é muito mais rápido

A eficácia entre LOQO e SNOPT se equiparam somente se esperarmos até 8,5x o tempo do alg. mais rápido

MINOS tem eficácia superior se esperamos até cerca de 4x do algoritmo mais rápido

#### Comparativo para até 10 vezes o tempo do algoritmo mais rápido ( $\tau \in [1, 10]$ )

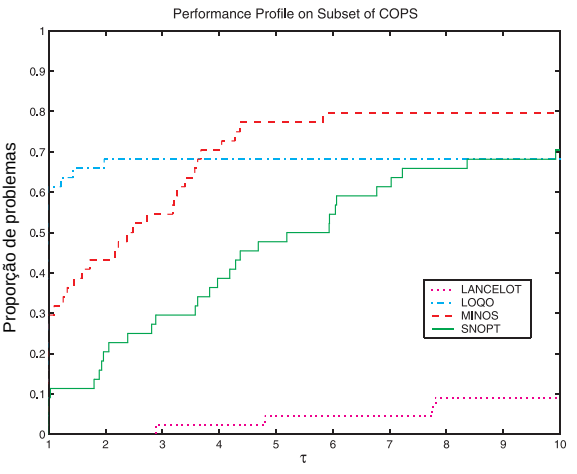

LOQO é mais rápido em  $\approx$  60% dos problemas, mas não é o mais eficaz

MINOS é o mais eficaz se esperamos até 10x o tempo do alg. mais rápido

LOQO e SNOPT têm eficácia similar, porém LOQO é muito mais rápido

A eficácia entre LOQO e SNOPT se equiparam somente se esperarmos até 8,5x o tempo do alg. mais rápido

MINOS tem eficácia superior se esperamos até cerca de 4x do algoritmo mais rápido

LANCELOT é pior em eficácia e tempo

#### Comparativo para até 100 vezes o tempo do algoritmo mais rápido ( $\tau \in [1, 100]$ )

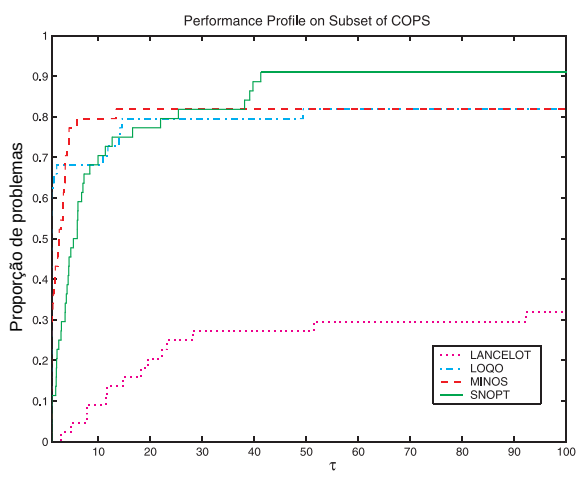

#### Comparativo para até 100 vezes o tempo do algoritmo mais rápido ( $\tau \in [1, 100]$ )

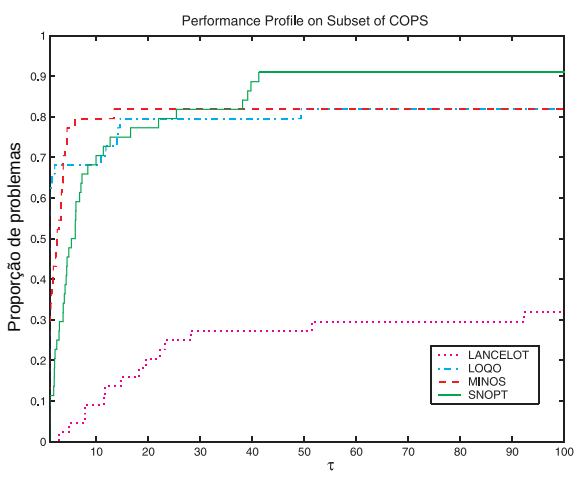

SNOPT é o mais eficaz, porém para resolver  $\approx$  90% dos problemas devemos esperar mais de 40x o tempo do algoritmo mais rápido

#### Comparativo para até 100 vezes o tempo do algoritmo mais rápido ( $\tau \in [1, 100]$ )

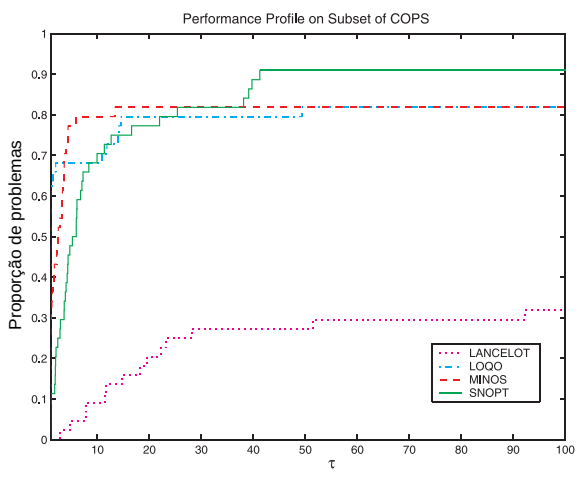

SNOPT é o mais eficaz, porém para resolver  $\approx$  90% dos problemas devemos esperar mais de 40x o tempo do algoritmo mais rápido

LANCELOT aumenta sua eficácia se esperamos mais tempo

#### Comparativo para até 100 vezes o tempo do algoritmo mais rápido ( $\tau \in [1, 100]$ )

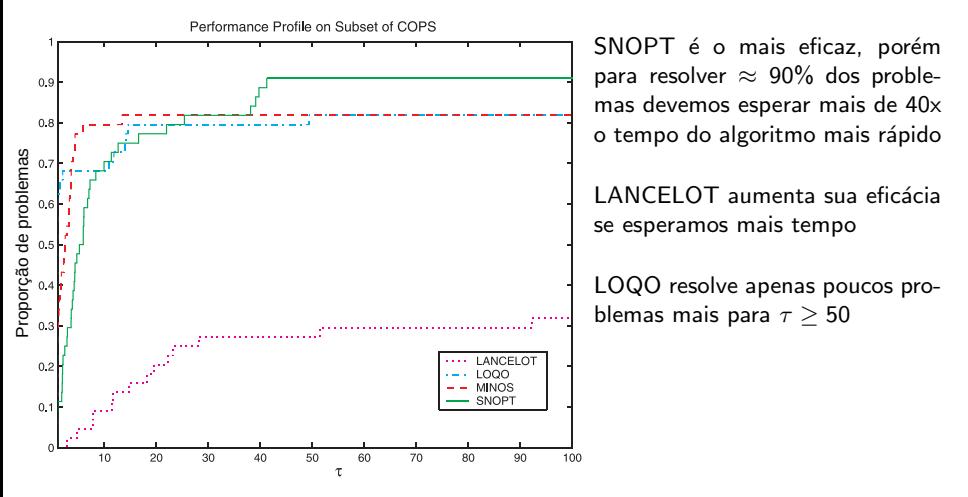

#### Comparativo para até 100 vezes o tempo do algoritmo mais rápido ( $\tau \in [1, 100]$ )

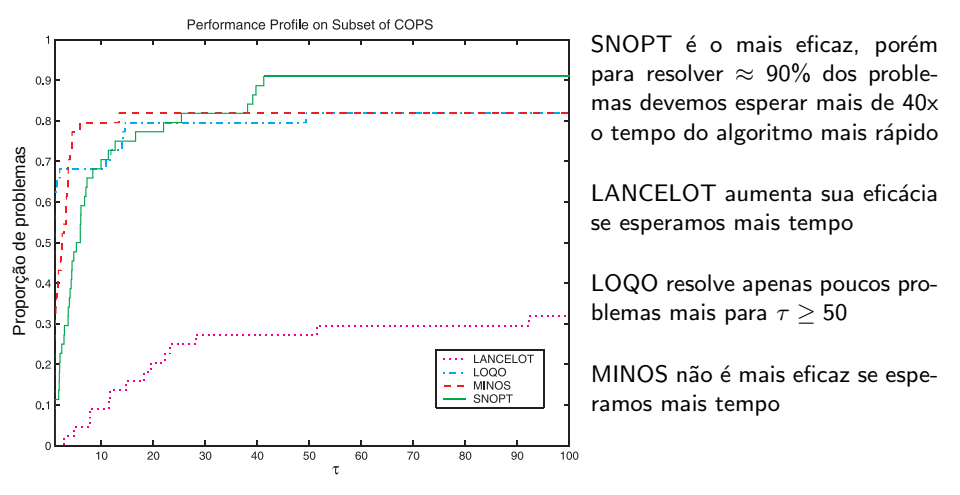

#### Como perfis de dois algoritmos podem se cruzar?

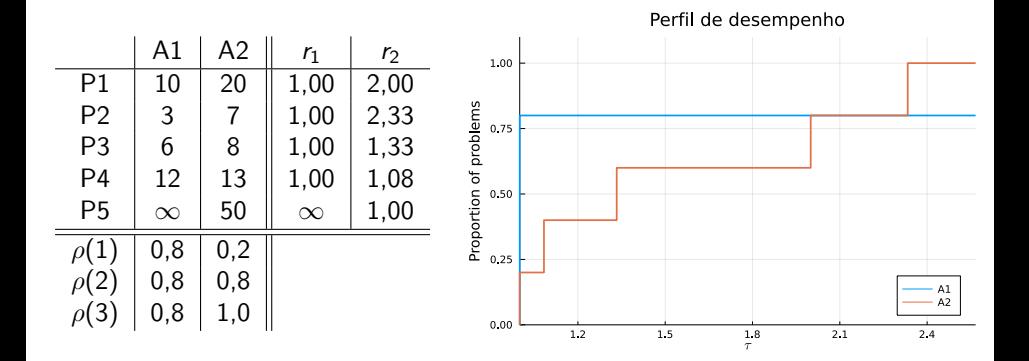

As vezes o gráfico fica ilegível próximo de  $\tau = 1$ . Podemos usar uma escala logarítmica de base 2 (proposto por Dolan e Moré) no eixo  $\tau$  para melhor visualização.

Na verdade, a proposta é plotar

$$
\rho_{\mathsf{a}}:[1,\infty)\to [0,1],\qquad \rho_{\mathsf{a}}(\tau)=\frac{1}{\#\mathcal{P}}\,\text{card}\,\{p\in \mathcal{P}\mid \log_2(r_{\rho,\mathsf{a}})\leq \tau\}.
$$

A escala logarítmica serve para dar mais ênfase aos valores  $\tau$  menores.

"estica o eixo" para  $\tau \approx 1$  e "comprime o eixo" para  $\tau \gg 1$ .

Problema: a leitura do perfil fica menos intuitiva...

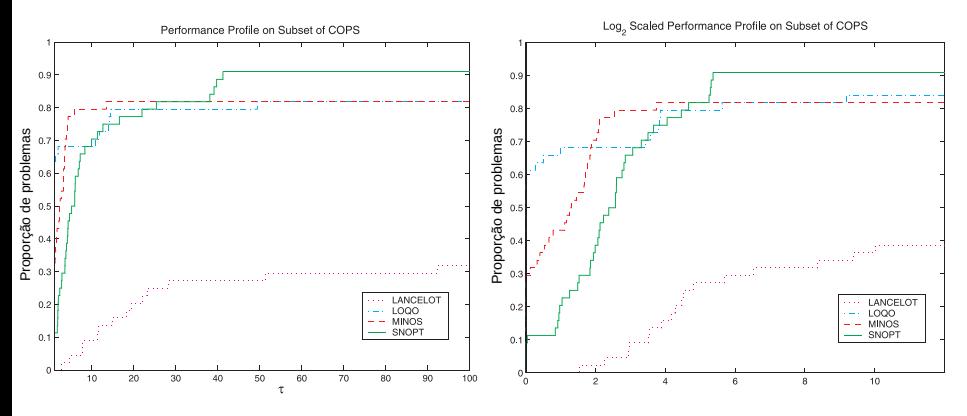

**Eixo horizontal:** à esquerda,  $\tau \geq 1$ ; à direita, log $_{2}(\tau) \geq 0$ . Obs:  $log_2(40) \approx 5,322$ 

O pacote BenchmarkProfiles.jl gera facilmente perfis de desempenho a partir da tabela dos dados.

O pacote BenchmarkProfiles.jl gera facilmente perfis de desempenho a partir da tabela dos dados.

Exercício:

**1** Gere uma tabela 25  $\times$  3 fictícia para 3 algoritmos e 25 problemas:  $julus > T = 10 * rand(25, 3);$ 

O pacote BenchmarkProfiles.jl gera facilmente perfis de desempenho a partir da tabela dos dados.

- Gere uma tabela 25  $\times$  3 fictícia para 3 algoritmos e 25 problemas:  $juli2 > T = 10 * rand(25, 3);$
- 2 Insira alguns tempos infinitos nos dados: julia> T[1:7:end] .= Inf;

O pacote BenchmarkProfiles.jl gera facilmente perfis de desempenho a partir da tabela dos dados.

- **1** Gere uma tabela 25  $\times$  3 fictícia para 3 algoritmos e 25 problemas:  $juli2 > T = 10 * rand(25, 3);$
- 2 Insira alguns tempos infinitos nos dados: julia> T[1:7:end] .= Inf;
- **3** Gere um perfil dos dados  $T$  com a legenda "Alg 1", "Alg 2", "Alg 3": julia> fig = performance\_profile(PlotsBackend(),  $Array{Float64}(T)$ , ["Alg 1","Alg 2","Alg 3"], title="Tempo CPU", logscale=false)

O pacote BenchmarkProfiles.jl gera facilmente perfis de desempenho a partir da tabela dos dados.

- **1** Gere uma tabela 25  $\times$  3 fictícia para 3 algoritmos e 25 problemas:  $juli2 > T = 10 * rand(25, 3);$
- 2 Insira alguns tempos infinitos nos dados: julia> T[1:7:end] .= Inf;
- **3** Gere um perfil dos dados  $T$  com a legenda "Alg 1", "Alg 2", "Alg 3": julia> fig = performance\_profile(PlotsBackend(),  $Array{Float64}(T)$ , ["Alg 1","Alg 2","Alg 3"], title="Tempo CPU", logscale=false)
- <sup>4</sup> Salve a figura em PDF (carregue Plots antes): julia> savefig(fig, "fig.pdf")

O pacote BenchmarkProfiles.jl gera facilmente perfis de desempenho a partir da tabela dos dados.

- Gere uma tabela 25  $\times$  3 fictícia para 3 algoritmos e 25 problemas:  $juli2 > T = 10 * rand(25, 3);$
- 2 Insira alguns tempos infinitos nos dados: julia> T[1:7:end] .= Inf;
- **3** Gere um perfil dos dados  $T$  com a legenda "Alg 1", "Alg 2", "Alg 3": julia> fig = performance\_profile(PlotsBackend(),  $Array{Float64}(T)$ , ["Alg 1","Alg 2","Alg 3"], title="Tempo CPU", logscale=false)
- <sup>4</sup> Salve a figura em PDF (carregue Plots antes): julia> savefig(fig, "fig.pdf")
- **6** Gere o mesmo perfil com escala logarítmica (padrão) e salve a figura.

# Exemplo – pontos interiores (Tempo CPU, "com cautela")

Tempo CPU 1.00 afimescala pred corr p2 pred-corr p3 seguidor Proportion of problems 0.75 0.50  $0.25$  $0.00 \frac{1}{1.0}$  $1.2$  $1.4$  $1.6$  $1.8$  $2.0$ Within this factor of the best

*afimescala* é pior em tempo e eficácia; *pred-corr*  $p3$  é melhor em tempo e eficácia; seguidor é mais lento que pred-corr p3 porém, se esperamos  $\approx 1, 9x$  o tempo do mais rápido ( $pred-corr_p3$ ), ele é mais eficaz que pred-corr  $p2$ .

Tópicos em PO 2021/1E Comparação de desempenho entre algoritmos Julho de 2021 16/24

# Exemplo – pontos interiores (Número de iterações)

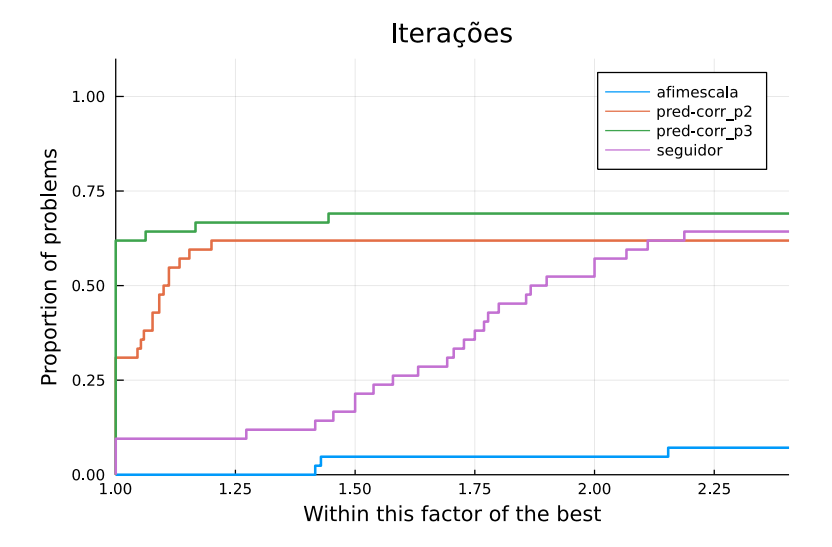

As conclusões são parecidas com o perfil de tempo, pois todos os métodos têm iterações com custo similar.

# Exemplo – pontos interiores (Tempo CPU)

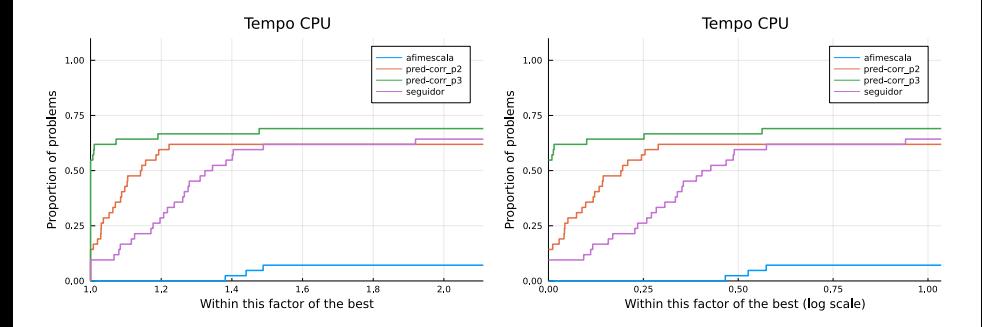

**Eixo horizontal:** à esquerda,  $\tau \geq 1$ ; à direita, log $_{2}(\tau) \geq 0$ .

# Exemplo – pontos interiores (Número de iterações)

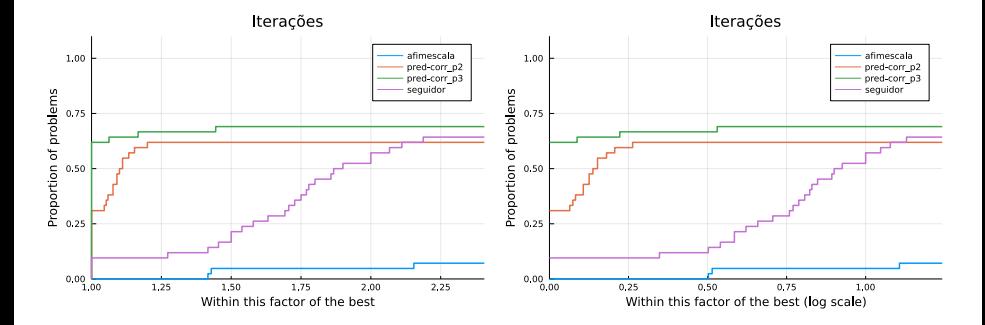

**Eixo horizontal:** à esquerda,  $\tau \geq 1$ ; à direita, log $_{2}(\tau) \geq 0$ .

- Recomendo usar a estrutura DataFrames para gerenciar tabelas.
	- Pacote DataFrames.jl
	- Similar ao dataframe do Python
	- Veja [https://leonardosecchin.github.io/juliaopt\\_ex12](https://leonardosecchin.github.io/juliaopt_ex12)

- Recomendo usar a estrutura DataFrames para gerenciar tabelas.
	- Pacote DataFrames.jl
	- Similar ao *dataframe* do Python
	- Veja [https://leonardosecchin.github.io/juliaopt\\_ex12](https://leonardosecchin.github.io/juliaopt_ex12)
- Para evitar erros, sempre converta os dados para Float64 como no exercício anterior (esse tipo aceita o "número" Inf)

- Recomendo usar a estrutura DataFrames para gerenciar tabelas.
	- Pacote DataFrames.jl
	- Similar ao *dataframe* do Python
	- Veja [https://leonardosecchin.github.io/juliaopt\\_ex12](https://leonardosecchin.github.io/juliaopt_ex12)
- Para evitar erros, sempre converta os dados para Float64 como no exercício anterior (esse tipo aceita o "número" Inf)
- Salve os resultados em arquivos. Recomendo arquivos binários pois preservam a estrutura dos objetos. Veja [https://leonardosecchin.github.io/juliaopt\\_ex11](https://leonardosecchin.github.io/juliaopt_ex11)

- Recomendo usar a estrutura DataFrames para gerenciar tabelas.
	- Pacote DataFrames.jl
	- Similar ao *dataframe* do Python
	- Veja [https://leonardosecchin.github.io/juliaopt\\_ex12](https://leonardosecchin.github.io/juliaopt_ex12)
- Para evitar erros, sempre converta os dados para Float64 como no exercício anterior (esse tipo aceita o "número" Inf)
- Salve os resultados em arquivos. Recomendo arquivos binários pois preservam a estrutura dos objetos. Veja [https://leonardosecchin.github.io/juliaopt\\_ex11](https://leonardosecchin.github.io/juliaopt_ex11)
- Você pode configurar o perfil de desempenho como uma figura Plots. Veja a seção "Configurando gráficos" em [https://leonardosecchin.github.io/juliaopt\\_ex5](https://leonardosecchin.github.io/juliaopt_ex5)

Dicas para minimizá-las:

• não trabalhe na máquina em que está executando os testes;

Dicas para minimizá-las:

- não trabalhe na máquina em que está executando os testes;
- fique atento à *swaps*. Eles destroem qualquer contagem de tempo! Se seu computador não possui memória RAM suficiente, não insista;

Dicas para minimizá-las:

- não trabalhe na máquina em que está executando os testes;
- fique atento à swaps. Eles destroem qualquer contagem de tempo! Se seu computador não possui memória RAM suficiente, não insista;
- o se possível, "trave" o processador na sua frequência base, evitando TurboBoost ou similares. Talvez requeira acesso como root (Linux);

• se sua aplicação não requer paralelismo, pode ser bom executar cada problema com 1 thread apenas. Lembre-se que mesmo um programa em série pode ter trechos em paralelo pois vários resolvedores de sistemas lineares / pacotes de álgebra linear rodam em paralelo.

• se sua aplicação não requer paralelismo, pode ser bom executar cada problema com 1 thread apenas. Lembre-se que mesmo um programa em série pode ter trechos em paralelo pois vários resolvedores de sistemas lineares / pacotes de álgebra linear rodam em paralelo.

Geralmente você pode definir o número de threads por variáveis de ambiente (Linux). Algumas delas:

- OPENBLAS NUM THREADS=1, GOTO NUM THREADS=1 : OpenBlas
- OMP\_NUM\_THREADS=1 : threads para códigos com trechos OpenMP
- MKL NUM THREADS=1 : Intel© Math Kernel Library© (BLAS da Intel para seus processadores)

Consulte a documentação do software que está utilizando.

Inconsistências surgem ainda de oscilações naturais na contagem do tempo

(rode um algoritmo várias vezes; você verá que o tempo é diferente a cada execução).

Inconsistências surgem ainda de oscilações naturais na contagem do tempo (rode um algoritmo várias vezes; você verá que o tempo é diferente a cada execução).

Se seu algoritmo leva "muito" tempo para resolver um problema (p.  $ex. > 15$  seg), então essas oscilações naturais não devem representar grandes variações percentuais...

Inconsistências surgem ainda de oscilações naturais na contagem do tempo (rode um algoritmo várias vezes; você verá que o tempo é diferente a cada execução).

- Se seu algoritmo leva "muito" tempo para resolver um problema (p.  $ex. > 15$  seg), então essas oscilações naturais não devem representar grandes variações percentuais...
- Porém, se seu algoritmo é muito rápido num dado problema (p. ex.,  $<$  1 seg), pequenas oscilações naturais no tempo representam grandes variações percentuais.

Isso compromete a comparação entre algoritmos em tais problemas.

#### Como minimizar as variações naturais?

· Utilize sempre as melhores maneiras para contar tempo (aliás, essa dica vale para problemas demorados também).

Por exemplo, no Julia use os comandos @time ou @elapsed. Veja [https://leonardosecchin.github.io/juliaopt\\_ex14](https://leonardosecchin.github.io/juliaopt_ex14)

#### Como minimizar as variações naturais?

• Utilize sempre as melhores maneiras para contar tempo (aliás, essa dica vale para problemas demorados também).

Por exemplo, no Julia use os comandos @time ou @elapsed. Veja [https://leonardosecchin.github.io/juliaopt\\_ex14](https://leonardosecchin.github.io/juliaopt_ex14)

• Rode cada problema N vezes até somar um tempo "confortável", por exemplo, 15 seg. O tempo de execução será a média aritmética

tempo total das execuções .

### N

Isso deve ser implementado! (no Julia, talvez valha a pena olhar o pacote [BenchmarkTools.jl](https://github.com/JuliaCI/BenchmarkTools.jl)).

Isso minimiza **muito** o efeito de oscilações nos problemas pequenos, pois a média oscila bem menos do que uma única execução.

### Como minimizar as variações naturais?

• Utilize sempre as melhores maneiras para contar tempo (aliás, essa dica vale para problemas demorados também).

Por exemplo, no Julia use os comandos @time ou @elapsed. Veja [https://leonardosecchin.github.io/juliaopt\\_ex14](https://leonardosecchin.github.io/juliaopt_ex14)

 $\bullet$  Rode cada problema N vezes até somar um tempo "confortável", por exemplo, 15 seg. O tempo de execução será a média aritmética

tempo total das execuções .

### N

Isso deve ser implementado! (no Julia, talvez valha a pena olhar o pacote [BenchmarkTools.jl](https://github.com/JuliaCI/BenchmarkTools.jl)).

Isso minimiza **muito** o efeito de oscilações nos problemas pequenos, pois a média oscila bem menos do que uma única execução.

• Você pode simplesmente descartar os problemas cuja execução é muito rápida caso não sejam relevantes para sua análise.

Tópicos em PO 2021/1E Comparação de desempenho entre algoritmos Julho de 2021 24/24

### Veja

#### <span id="page-66-0"></span><https://leonardosecchin.github.io/topicospo>